# **Informatics Practices CLASS XI Code No. 065 2021-22**

#### 1. **Prerequisite** : None

#### 2. **Learning Outcomes** :

At the end of this course, students will be able to:

- Identify the components of the Computer System.
- Create Python programs using different data types, lists and dictionaries.
- Explain database concepts and Relational Database Management Systems.
- Retrieve and manipulate data in RDBMS using Structured Query Language
- Identify the Emerging trends in the fields of Information Technology.

# 3. **Distribution of Marks and Periods**

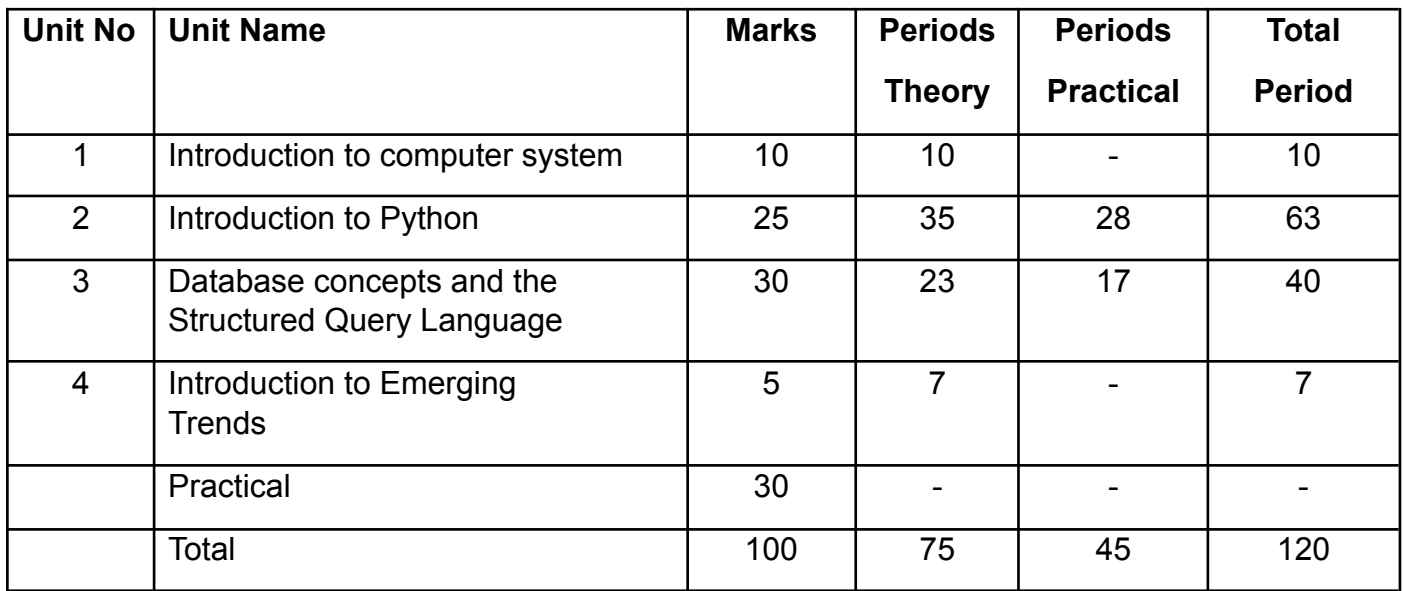

#### **TERM - 1**

#### **Distribution of Theory Marks**

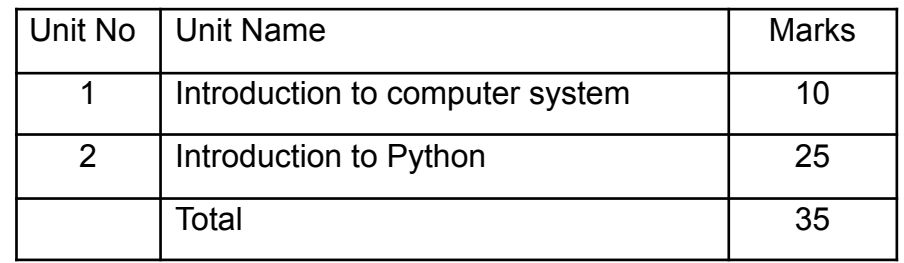

#### **Unit Wise syllabus**

# **Unit 1:**

# **Introduction to Computer System**

- Introduction to computers and computing: evolution of computing devices, components of a computer system and their interconnections, Input/Output devices.
- Computer Memory: Units of memory, types of memory primary and secondary, data deletion, its recovery and related security concerns.
- Software: purpose and types system and application software, generic and specific purpose software.

# **Unit 2:**

## **Introduction to Python**

- Basics of Python programming, Python interpreter interactive and script mode, the structure of a program, indentation, identifiers, keywords, constants, variables, types of operators, precedence of operators, data types, mutable and immutable data types, statements, expressions, evaluation of expressions, comments, input and output statements, data type conversion, debugging,
- Control statements: if-else, for loop.
- List operations creating, initializing, traversing and manipulating lists, list methods and built-in functions.: len(), list(), append(), extend(), insert(), count(), find(), remove(), pop(), reverse(), sort(), sorted(), min(), max(), sum()
- Dictionary: concept of key-value pair, creating, initializing, traversing, updating and deleting elements, dictionary methods and built-in functions: len(), dict(), keys(), values(), items(), get(), update(), clear(), del()

# **Distribution of Practical Marks**

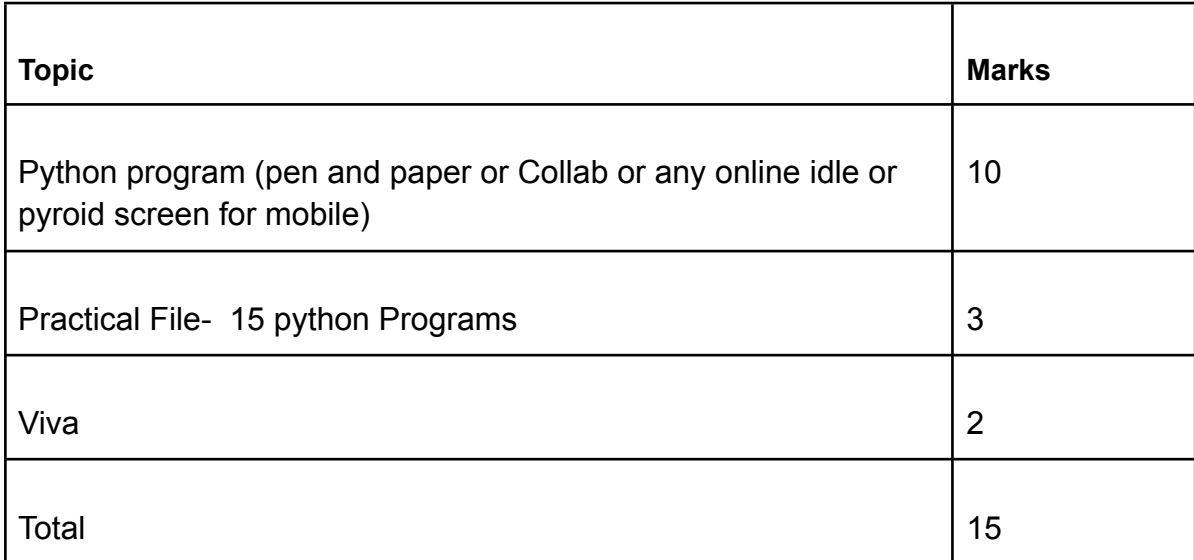

# **Suggested Practical List**

# **Programming in Python**

1. To find average and grade for given marks.

- 2. To find the sale price of an item with a given cost and discount (%).
- 3. To calculate perimeter/circumference and area of shapes such as triangle, rectangle, square and circle.
- 4. To calculate Simple and Compound interest.
- 5. To calculate profit-loss for a given Cost and Sell Price.
- 6. To calculate EMI for Amount, Period and Interest.
- 7. To calculate tax GST / Income Tax.
- 8. To find the largest and smallest numbers in a list.
- 9. To find the third largest/smallest number in a list.
- 10. To find the sum of squares of the first 100 natural numbers.
- 11. To print the first 'n' multiples of a given number.
- 12. To count the number of vowels in a user entered string.
- 13. To print the words starting with a particular alphabet in a user entered string.
- 14. To print the number of occurrences of a given alphabet in a given string.
- 15. Create a dictionary to store names of states and their capitals.
- 16. Create a dictionary of students to store names and marks obtained in 5 subjects.
- 17. To print the highest and lowest values in the dictionary.

#### **TERM - 2**

#### **Distribution of Theory Marks**

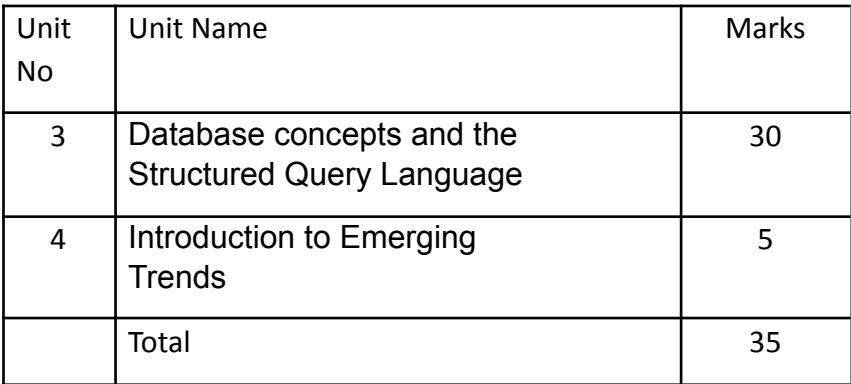

#### **Unit 3:**

#### **Database concepts and the Structured Query Language**

- Database Concepts: Introduction to database concepts and its need, Database Management System. Relational data model: concept of attribute, domain, tuple, relation, candidate key, primary key, alternate key, foreign key.
- Structured Query Language: Data Definition Language, Data Query Language and Data Manipulation Language, Introduction to MySQL: Creating a database, using database, showing tables using MySQL,
- Data Types : char, varchar, int, float, date.
- Data Definition Commands: CREATE, DROP, ALTER (Add and Remove primary key, attribute). Data Query Commands: SELECT-FROM- WHERE, LIKE, BETWEEN, IN, ORDER BY, using arithmetic, logical, relational operators and NULL values in queries, Distinct clause Data Manipulation Commands: INSERT, UPDATE, DELETE.

#### **Unit 4:**

# **Introduction to the Emerging Trends**

- Artificial Intelligence, Machine Learning, Natural Language Processing,
- Immersive experience (AR, VR), Robotics
- Big data and its characteristics, Internet of Things (IoT), Sensors, Smart cities,
- Cloud Computing and Cloud Services (SaaS, IaaS, PaaS);
- Grid Computing, Block chain technology.

# **Distribution of Practical Marks**

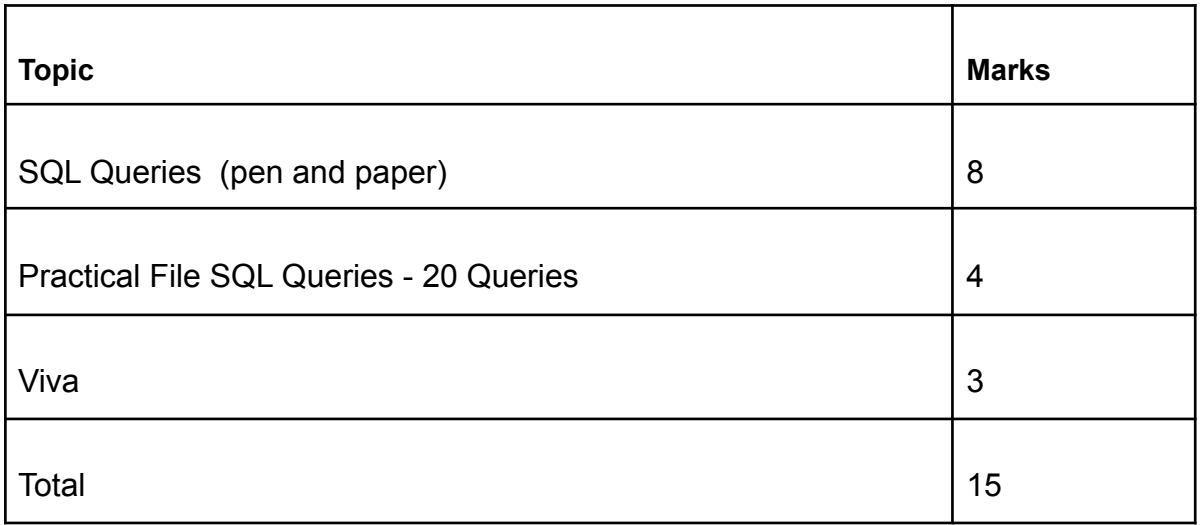

# **Suggested Practical List :**

# **Data Management: SQL Commands**

- 1. To create a database
- 2. To create a student table with the student id, class, section, gender, name, dob, and marks as attributes where the student id is the primary key.
- 3. To insert the details of at least 10 students in the above table.
- 4. To delete the details of a particular student in the above table.
- 5. To increase marks by 5% for those students who have Rno more than 20.
- 6. To display the entire content of the table.
- 7. To display Rno, Name and Marks of those students who are scoring marks more than 50.
- 8. To find the average of marks from the student table.
- 9. To find the number of students, who are from section 'A'.
- 10. To add a new column email in the above table with appropriate data type.
- 11. To add the email ids of each student in the previously created email column.
- 12. To display the information of all the students, whose name starts with 'AN' (Examples: ANAND, ANGAD,..)
- 13. To display Rno, Name, DOB of those students who are born between '2005- 01-01' and '2005-12-31'.
- 14. To display Rno, Name, DOB, Marks, Email of those male students in ascending order of their names.
- 15. To display Rno, Gender, Name, DOB, Marks, Email in descending order of their marks.
- 16. To display the unique section available in the table.

#### **Reference:**

NCERT Informatics Practices - Text book for class - XI (ISBN- 978-93-5292-148-5 )